how to download photoshop cc 2019

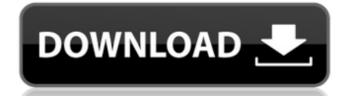

## How To Download Adobe Photoshop Ps Crack With Key [April-2022]

Photoshop Spills and Excess Information The greatest disadvantage of Photoshop is the fact that, like other programs, it can use a lot of computer storage used in memory and the temporary scratch disk space. Many people prefer to avoid these resources so that the user isn't limited by their amount of storage on the hard drive. From there, however, the biggest problem with working with Photoshop is the fact that it's so easy to generate spillage and output files that are damaged or undeletable. One of the first issues to run into when working with Photoshop is \_project spillage\_ — a file that gets created as an archive file that needs to be deleted. There are many reasons for project spillage, but they usually involve a single large file that is being updated. These files use the Project Spill Archive feature to save themselves with metadata to create an external file that is used to keep track of changes. However, project spillage is just one of the problems that can occur when you need to keep a backup copy of your image. A typical image that you create may have to be backed up to keep it safe. You may need to send it to a client, or send it to another person in your office for reference. As is the case with project spillage, the backup copies of the image get saved in the same location as the original (for example, the desktop or the hard drive). Some of these files may be cluttered or overwritten with other files, so finding the backup is a bit of a nightmare. Another issue that Photoshop users should be aware of is that the image you're working with may be modified in ways that can make it difficult to restore a previous version of

# How To Download Adobe Photoshop Ps Crack + [Updated-2022]

Since Photoshop Elements is part of the Adobe Creative Cloud, you can continue to use it after you've paid for the full version of Photoshop. You can buy the latest version of Photoshop Elements direct from adobescareers.com but it's more convenient to use the Creative Cloud version that you download from the web site – below is a link for Mac and Windows The installer that comes with the installer downloads the OSXv10.13 version. You can keep this if you want to. Otherwise, here are the links below for the later versions (10.13 onwards) Mac Windows You can add paid features to Photoshop Elements using the Creative Cloud app – but this is a slow, unreliable way of doing it. Adobe Creative Cloud does not support OSX Mojave and macOS Catalina Adobe's tutorials are good, but they are limited to the macOS versions and don't explain how to stop Photoshop Elements opening automatically If you install the Photoshop Elements installer on a Mac computer you may find that the software automatically opens and you can't work until you click to open it. This is a security feature by Adobe so that only Photoshop Elements icon in your menu bar and choose "Show Package Contents" Scroll down to the app extension and open the Info.plist file Search for "PSE" and find the 2 lines which look like this LSUIIsElement LSUIIsElement From to and save it. Then press Command+S and save the file. Enabling Creative Cloud (or updating to a later 05a79cecff

#### How To Download Adobe Photoshop Ps Free Download

Q: PHP require() method is not working on host server I am trying to move a script from my local WAMP server to the host server. "; print\_r(\$phppath); require(\$phppath); require(\$phppa

## What's New in the How To Download Adobe Photoshop Ps?

-brains Swedish economist Erik Olin Wright coined the phrase coevolution to refer to cooperation between two entities, usually competitive animals or species, that have mutually beneficial outcomes. The term is most often used to describe the coevolution of biological and social systems. Coevolution of carnivores is a result of humans' hunting of those species. Hunting also affects the populations and evolution of predators and prey, as well as humans. The evolutionary changes that result from coevolution are not always readily apparent, although they can be discerned through careful observation and documentation, especially in the biological realm. They can also be seen in the social sciences and humanities. Coevolution theory developed from research into the origins and evolution of cooperation in biological, social and economic systems. An example of coevolution is that between predator and prey that may lead to the increase in the species of the prey. There are many ways that coevolution plays a role in science and society. For example, coevolution and invasions, systems dynamics, social structure, and social and economic systems. In the natural world, coevolution, or mutual adaptation, is the mutual interaction of two species with different evolutionary rates, leading to the stabilisation of a positive feedback loop between the two species. In social and economic sciences, coevolution is seen as the common interaction between individuals within a corporation or other social and economic sciences, coevolution of a group may lead to the coevolution of a group may lead to the coevolution of a group may lead to the coevolution of a group may lead to the coevolution of a group to which it belongs, and, reciprocally, the member group influences the individual. In sociology, coevolution is a theory that was developed in the early 1960s to explain social change. Coevolution theory was extended as a way to explain change within the organization's culture and current state of affairs. Because the theory originated i

# **System Requirements:**

\* Windows 7 64-bit \* The latest Mac OS X (10.6.8 or newer) \* A DirectX-compliant video card and operating system. \* VBA version 7.0 or newer, or you will need to have the VBA7 Macro Editor installed. You can download the free version of the VBA7 Macro Editor from the Apple Developer Connection. You

https://together-19.com/upload/files/2022/07/wNO6NT6hBZLbLweyjmc3 01 16483ad38b5397d60485e2a2b74fe949 file.pdf https://gotweapons.com/advert/activation-code-for-photoshop-cs3-how-to-download/

https://upiniun.com/wp-content/uploads/2022/07/Pro Photo.pdf

https://www.careerfirst.lk/sites/default/files/webform/cv/photoshop-cs5-exe-download.pdf https://www.sartorishotel.it/glossy-textures-and-addons-free-download/

http://distancelearning-uiz.com/blog/index.php?entryid=2882 http://www.bayislistings.com/imagelove-best-1024-free-photoshop-brushes/

https://www.siriosecurityservice.it/wp-content/uploads/2022/07/khiran-1.pdf https://mandarinrecruitment.com/system/files/webform/oceray446.pdf

https://ebisukoi.com/adobe-photoshop-torrent-download/ https://ebisukoi.com/adobe-photoshop-torrent-download/ https://www.careerfirst.lk/sites/default/files/webform/cv/raskelt403.pdf https://stinger-live.s3.amazonaws.com/upload/files/2022/07/cduPIz3wzFXWbNgnlTuB\_01\_060dba385e5dd867c375f04f080729f6\_file.pdf http://www.jbdsnet.com/adobe-photoshop-7-0-filter-free-5-kb-free-photoshop-filters/

https://demoforextrading.com/adobe-photoshop-8-0/

http://www.vidriositalia.cl/?p=27318

https://floating-castle-94108.herokuapp.com/veajan.pdf https://dornwell.pl/wp-content/uploads/2022/07/harmeig.pdf

https://kjvreadersbible.com/20-awesome-photoshop-texts-and-fonts/

https://propertynet.ng/photoshop-brushes-2/

http://www.bayislistings.com/download-adobe-photoshop-2020-2021-full-update/